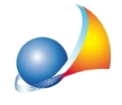

## Come si gestisce una pratica di demolizione e ricostruzione ai fini del "Superbonus **110%"?**

Nel caso di un intervento che preveda una demolizione e ricostruzione di vari elementi, per esempio un intervento di Ecobonus associato a uno di Sismabonus, la pratica di Euclide andrà impostata come "Demolizione e ricostruzione"

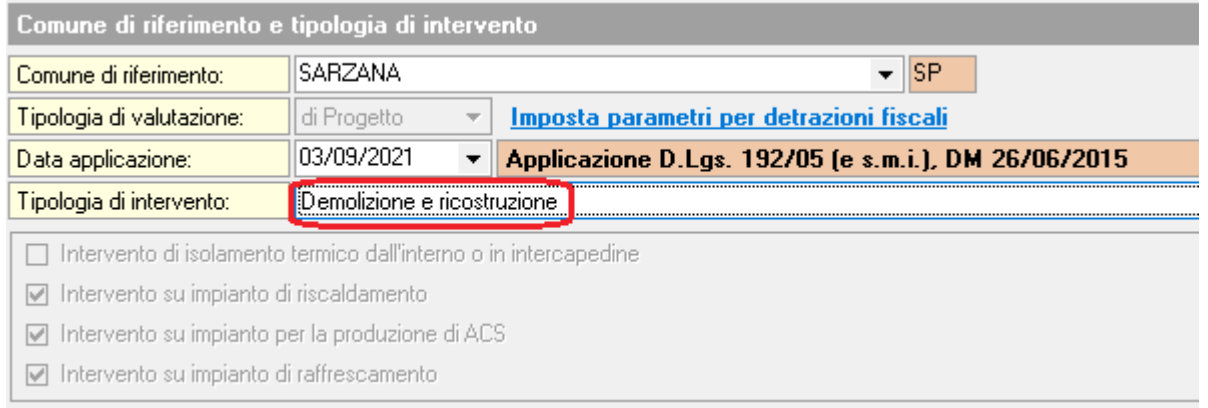

Le cose da tenere presente rispetto agli interventi di "ristrutturazione importante di primo/secondo livello" sono le seguenti:

- La superficie modificata sarà quella di tutti gli elementi che non avranno flag "elemento non modificato" selezionato.

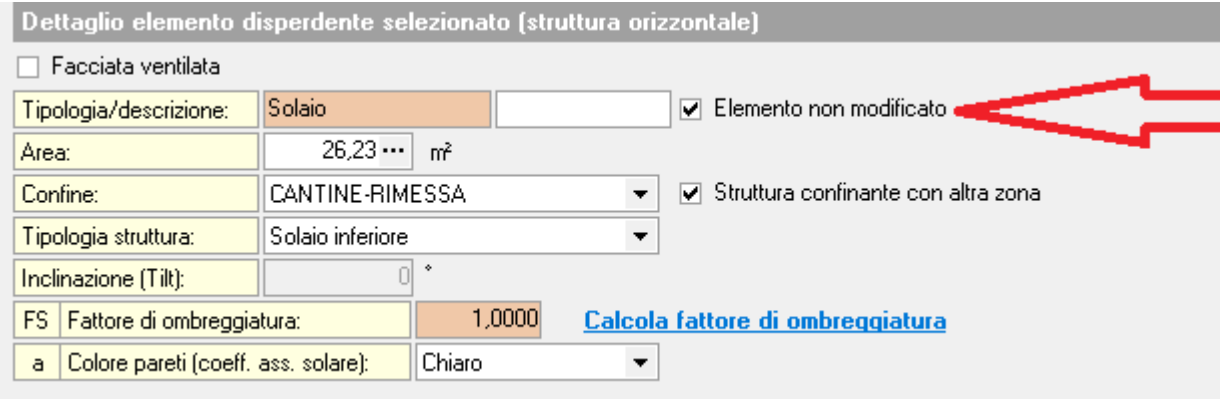

- La trasmittanza post intervento sarà quella delle strutture degli elementi che non avranno flag "elemento non modificato" selezionato.

- La trasmittanza ante non sarà ricavabile dal software ma andrà imputata dall'utente.

- Il confronto ante-post, trattandosi di fabbricati molto differenti, servirà semplicemente a quantificare il salto di classe energetica.

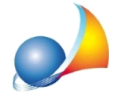

Assistenza Tecnica Geo Network Telefono 0187.629.894 - Fax 0187.627.172 e-mail: assistenza@geonetwork.it

Verifiche di legge

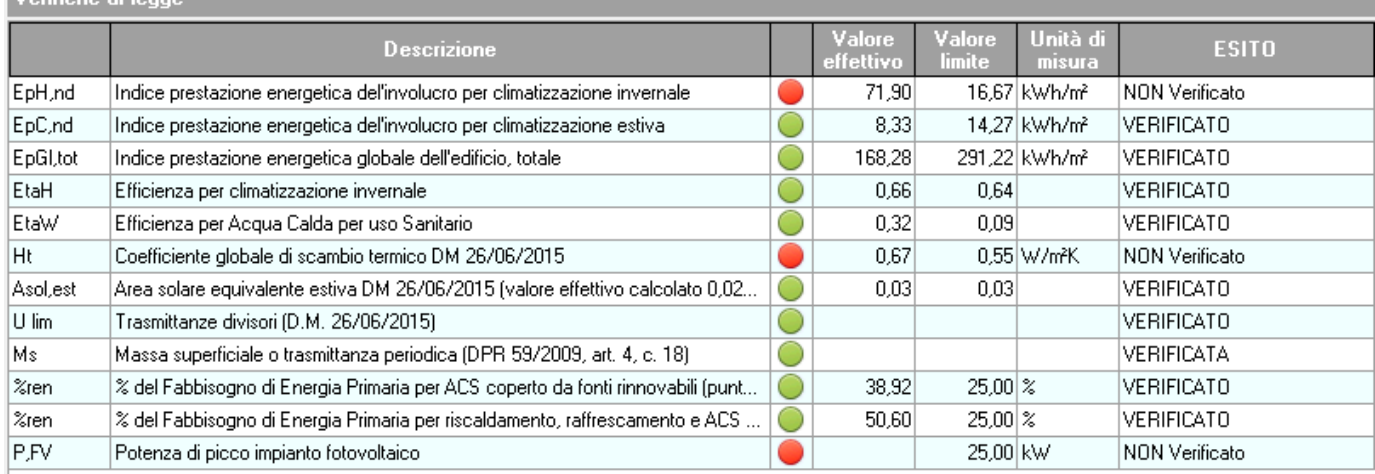

Per quanto riguarda le verifiche da soddisfare, si rimanda alla scheda relativa al valore [EtaH](https://www.geonetwork.it/faq/Scheda%20tecnica%20562.PDF), e ai brevi tutorial video sul Rispetto delle verifiche relative ai Requisiti Minimi (EpC,nd e etaH) e sul Rispetto delle trasmittanze limite.